### **Montag, 2. September (Stand: 29.08.2019)**

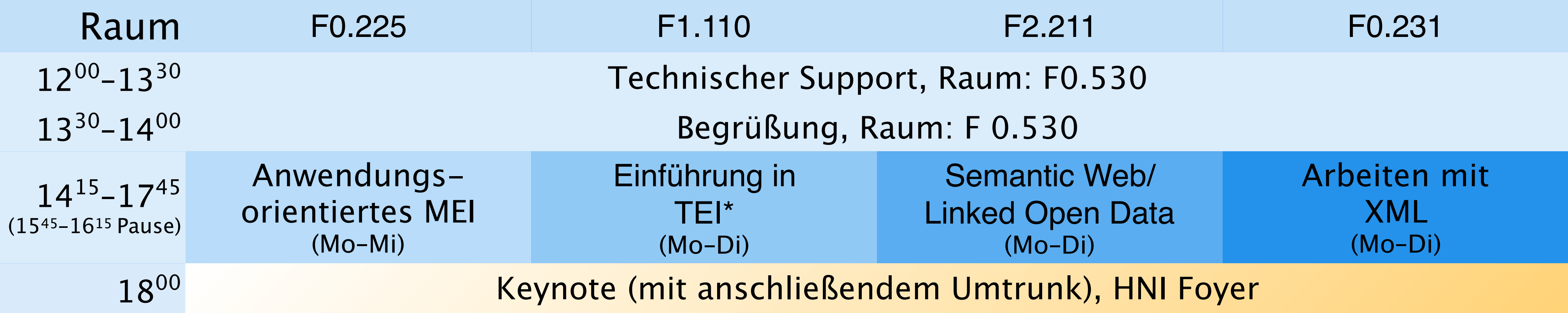

### **Dienstag, 3. September**

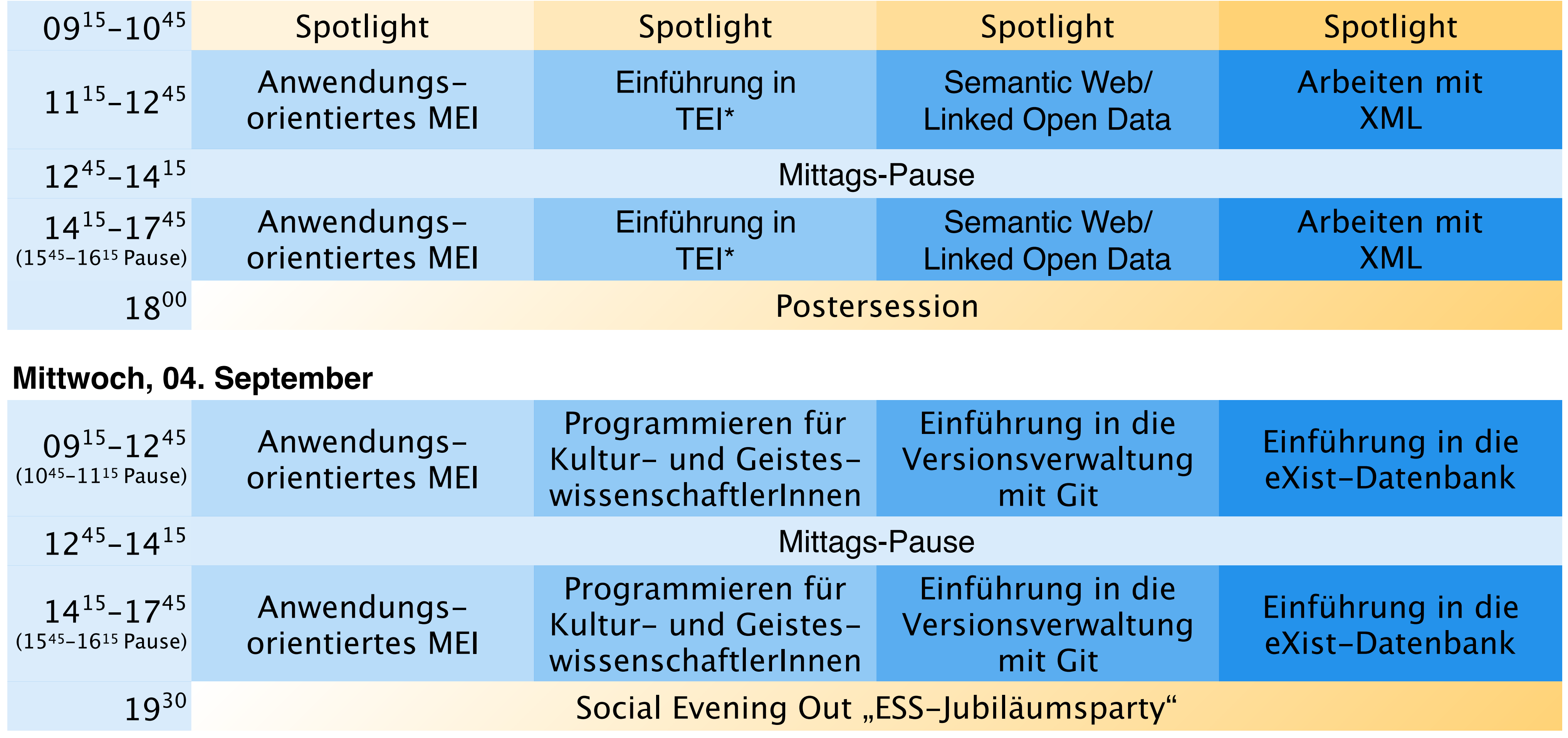

\*Der Kurs "Einführung in TEI" wird in zwei Kurse aufgeteilt und findet in Raum F1.110 und F0.530 statt.

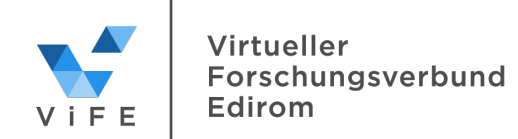

## **Donnerstag, 05. September**

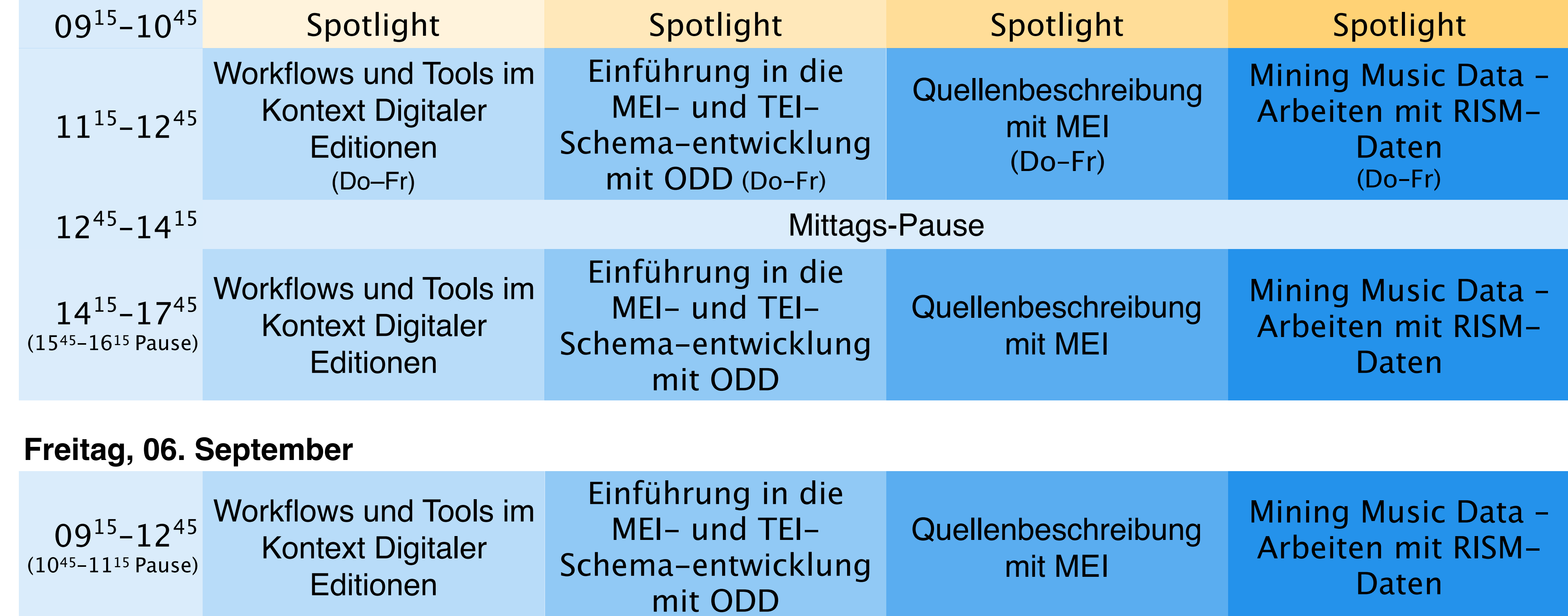

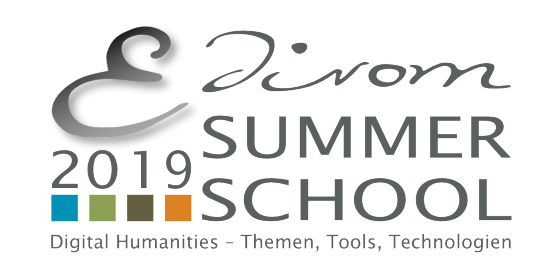

# 2.–6. September 2019

Heinz-Nixdorf-Institut der Universität Paderborn

[ess@edirom.de](mailto:ess@edirom.de)

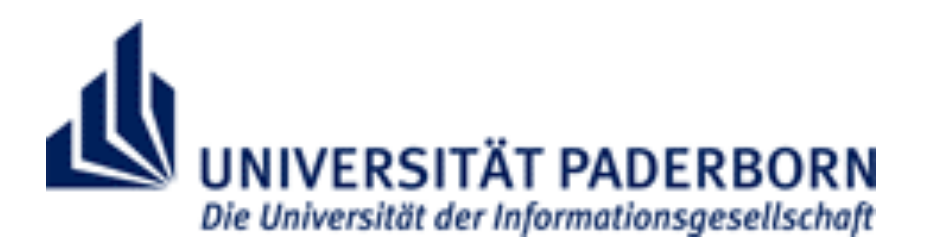